## **Schnittstellenkonfiguration Digitalröntgen: Orex**

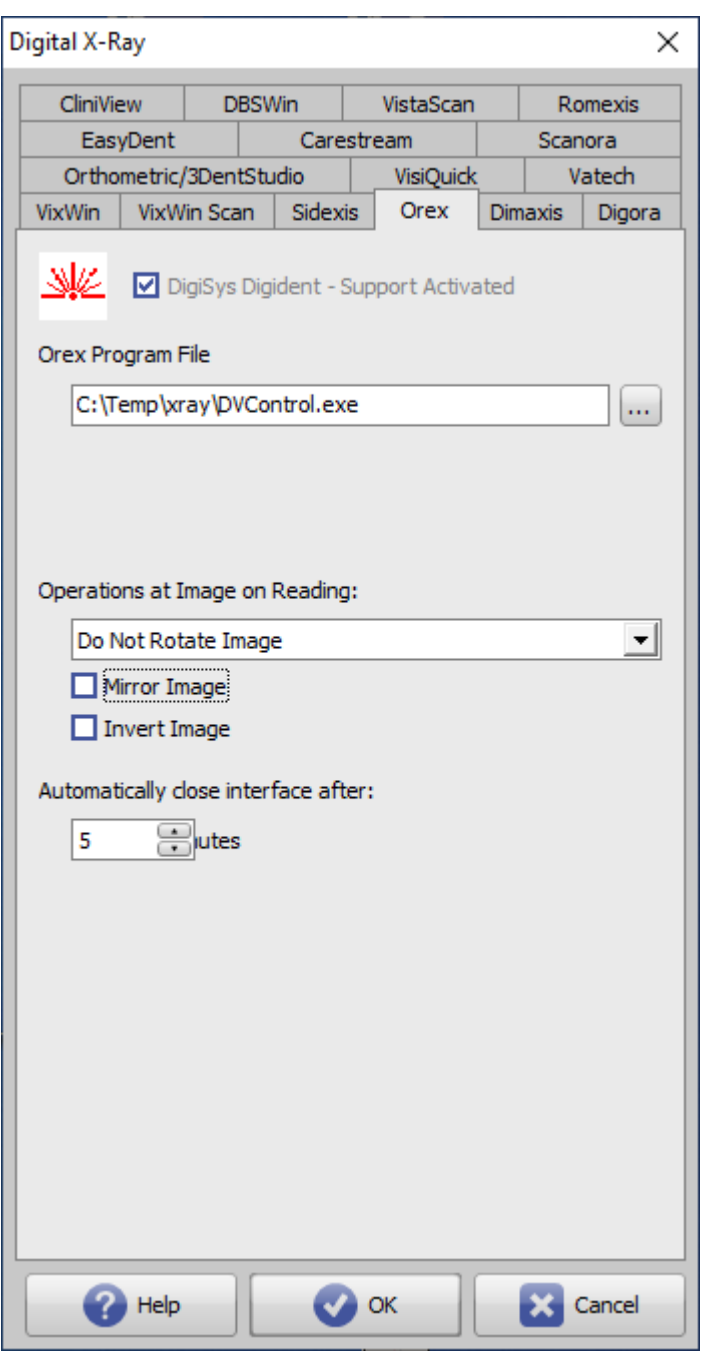

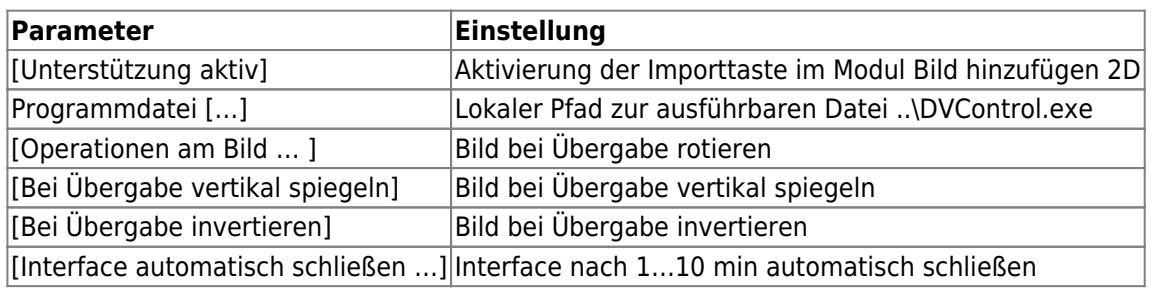

From: <http://onyxwiki.net/>- **[OnyxCeph³™ Wiki]**

Permanent link: **<http://onyxwiki.net/doku.php?id=orex>**

Last update: **2022/06/27 07:38**

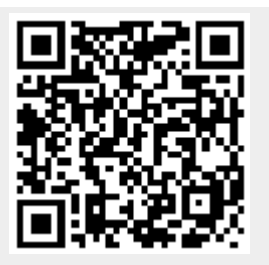